# <span id="page-0-0"></span>Sinus en cosinus

# **Inleiding**

Een opstijgend vliegtuig heeft een snelheidsvector met een duidelijke richting en grootte. De zijwaartse component (hier opwaarts gericht) geeft de snelheid weer waarmee de hoogte verandert.

Maar lang voordat er vliegtuigen bestonden werd er met componenten van vectoren gerekend. De componenten van een eenheidsvector hebben al in de Oudheid de namen 'sinus' en 'cosinus' gekregen.

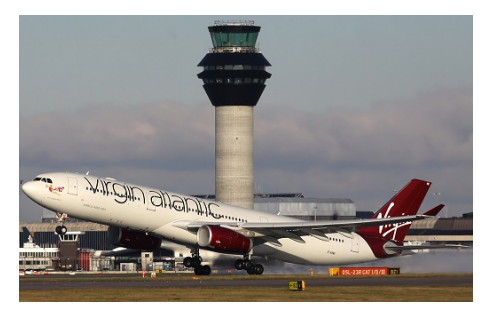

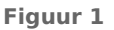

#### **Je leert in dit onderwerp**

• de begrippen sinus en cosinus gebruiken voor de componenten van een eenheidsvector.

## **Voorkennis**

- het begrip vector met hoofdrichting (of centrale richting), centrale component en zijwaartse component;
- een vector ontbinden in de twee componenten.

# **Verkennen**

### **Copgave V1**

Een vliegtuig stijgt op onder een hoek van 21<sup>∘</sup> met de begane grond.

**a** Hoe hoog vliegt dit vliegtuig als het 3000 meter heeft afgelegd? (Gebruik de applet in **[Practicum](#page-5-0)**.)

De hoek die de vliegrichting met de begane grond maakt, is afgerond op gehele graden. Stel je voor dat die hoek in één decimaal nauwkeurig kan worden ingesteld. De hoek van 21<sup>∘</sup> kan dan variëren vanaf 20,5<sup>∘</sup> tot en met 21,4<sup>∘</sup> .

- **b** Hoeveel verschil in hoogte zit er dan na een vlucht van Figuur 2 3000 m met deze hoeken?
- **c** Is dit hoogteverschil belangrijk, denk je?

# **Uitleg**

De centrale- en zijwaartse component van een vector hangen af van de hoek die hij met de centrale richting maakt. Voor de centrale component van de eenheidsvector wordt het woord 'cosinus' gebruikt en voor de zijwaartse component van de eenheidsvector wordt het woord 'sinus' gebruikt.

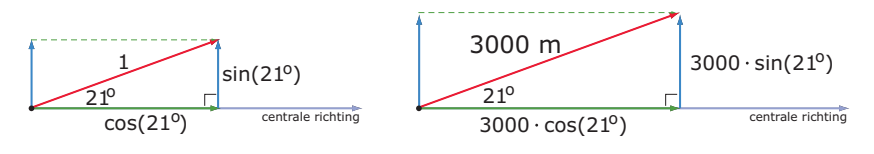

#### **Figuur 3**

In de linker figuur zie je sinus en cosinus van een eenheidsvector, een vector met lengte 1 en een 'richtingshoek' van 21<sup>∘</sup> . Sinus wordt afgekort tot 'sin' en cosinus tot 'cos'. Om aan te geven dat beide van de richtingshoek afhangen, zet je die er tussen haakjes bij.

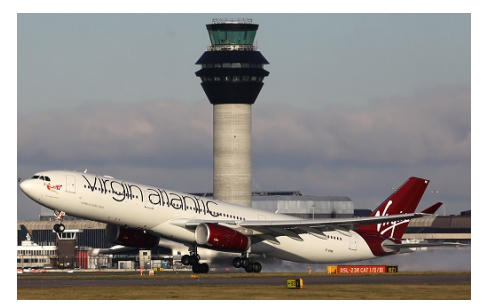

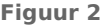

Als de vector de lengte 3000 heeft, dan worden alle afmetingen van de driehoek met 3000 vermenigvuldigd. De centrale component is dan 3000⋅ cos (21<sup>∘</sup> ) en de zijwaartse component is 3000⋅ sin (21<sup>∘</sup> ). Op je rekenmachine kun je deze waarden berekenen, ook als de hoeken nauwkeuriger zijn gegeven. Let er wel op dat je rekenmachine dan moet staan ingesteld op rekenen met graden. Je kunt ook de applet in het **[Practicum](#page-5-0)** gebruiken, die werkt alleen in drie decimalen nauwkeurig.

Je ziet in beide figuren dat de zijwaartse component zowel in het hoekpunt bij de richtingshoek kan worden geplaatst als langs een rechthoekszijde. Dat hangt van de toepassing af.

### **Opgave 1**

#### Bekijk de **[Uitleg](#page-0-0)**.

Een vliegtuig stijgt op onder een hoek van 21<sup>∘</sup> met de begane grond. De vraag: "Hoe hoog vliegt dit vliegtuig als het 3000 meter heeft afgelegd?" kun je beantwoorden met behulp van de sinus of cosinus van de gegeven hoek.

- **a** Gebruik je de sinus of de cosinus van de gegeven hoek? Waarom?
- **b** Bereken hoe hoog dit vliegtuig na 3000 m vliegt in dm nauwkeurig.

# **Opgave 2**

Een schip heeft 15 km gevaren met een koershoek van 63<sup>∘</sup> ten opzichte van het noorden. Een koershoek wordt met de wijzers van de klok mee uitgezet.

- **a** Hoeveel km noordelijker en hoeveel km oostelijker is het schip dan gekomen? Het schip vaart vervolgens 20 km met een koershoek van 150<sup>∘</sup> .
- **b** Hoeveel kilometer noordelijker en hoeveel kilometer oostelijker komt het schip gedurende die vaart?

#### **Opgave 3**

Je ziet hier een rechthoekige driehoek  $ABC$  waarvan de hypotenusa  $AC = 10$  cm. Je wilt de lengte van  $BC$  berekenen.

- **a** Vat  $AC$  op als vector  $\overrightarrow{AC}$ . Waarom ligt het dan voor de hand dat  $AB$ de centrale richting is?
- **b** Is *BC* de centrale component of de zijwaartse component van vec- $\overrightarrow{AC}$ ?
- **c** Bereken de lengte van  $BC$  in twee decimalen nauwkeurig.
- **d** Maak de lengte van AC 1,5 keer zo groot. Bereken weer de lengte van BC in twee decimalen nauwkeurig. Wordt die lengte ook 1,5 keer zo groot?

# **Theorie en voorbeelden**

#### **Om te onthouden** 目

De centrale- en zijwaartse component van een vector hangen af van de hoek die hij met de centrale richting maakt. Voor de centrale component van de eenheidsvector wordt het woord **cosinus** gebruikt en voor de zijwaartse component van de eenheidsvector wordt het woord **sinus** gebruikt. Ze staan loodrecht op elkaar.

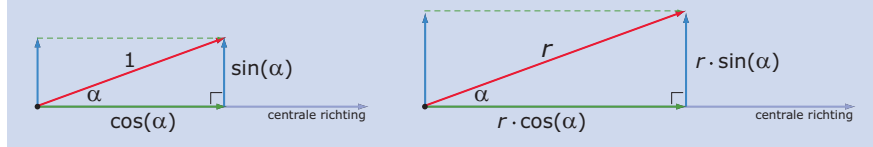

#### **Figuur 5**

In de linker figuur zie je sinus en cosinus van een **eenheidsvector**, een vector met lengte 1. Sinus wordt afgekort tot 'sin' en cosinus tot 'cos'. Om aan te geven dat beide van de **richtingshoek**  $\alpha$ afhangen, zet je dat er tussen haakjes bij.  $\alpha$  (spreek uit 'alfa') is de eerste letter van het Griekse

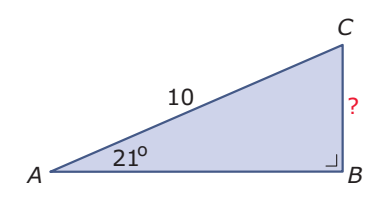

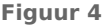

alfabet. Voor hoeken worden vaak griekse letters gebruikt zoals  $\alpha$ ,  $\beta$  (spreek uit 'bèta'),  $\gamma$  (spreek uit 'gamma'), enzovoorts.

Als de vector de lengte  $r$  heeft, dan worden alle afmetingen van de driehoek met  $r$  vermenigvuldigd. De centrale component is dan  $r \cdot \cos(\alpha)$  en de zijwaartse component is  $r \cdot \sin(\alpha)$ .

Je ziet in beide figuren dat de zijwaartse component zowel in het hoekpunt bij  $\alpha$  kan worden geplaatst als langs een rechthoekszijde. Dat hangt van de toepassing af.

In **[Practicum](#page-5-0)** zie je een applet waarin je de cosinus en de sinus van een eenheidsvector kunt aflezen tot op drie decimalen nauwkeurig.

#### **Voorbeeld 1**

#### **[Bekijk de applet: componenten van een vector](https://math4all.pragma-pod.nl/resources/geogebra/3hv-me22-v1-c01.html)**

Je ziet hier  $\overrightarrow{AC}$  met een grootte van 14 eenheden en een hoek van 20° met de hoofdrichting.

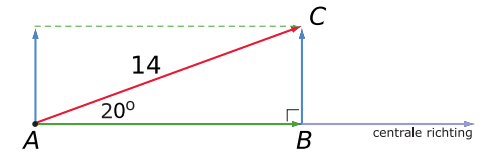

**Figuur 6**

Bereken de twee componenten  $\overrightarrow{AB}$  en  $\overrightarrow{BC}$  in één decimaal nauwkeurig.

#### Antwoord

Gebruik je rekenmachine of de applet in **[Practicum](#page-5-0)** om de sinus en de cosinus van een hoek van 20<sup>∘</sup> te bepalen.

Je berekent de componenten zo:

- $\overrightarrow{AB}$  is 14  $\cdot$  cos (20)  $\approx$  13,2
- $\overrightarrow{BC}$  is 14  $\cdot$  sin (20)  $\approx 4.8$

Beide componenten zijn positief. Dat wordt anders als  $\angle \alpha$  meer dan 90° is.

#### **Opgave 4**

Bekijk **Voorbeeld 1** en werk met de applet waarmee je de componenten van een vector AC kunt bekijken.

Deze vector heeft een grootte van 14 eenheden.

- **a** Reken zelf de waarden voor de componenten na. Waarom wordt component  $\overrightarrow{AB}$  met behulp van cosinus berekend bij deze gegeven hoek?
- **b** Stel in  $\alpha = 100^\circ$ . Bereken opnieuw de componenten van vector  $\overrightarrow{AC}$  in één decimaal nauwkeurig.
- **c** Waarom is de centrale component bij b negatief?
- **d** Bij welke hoeken zijn beide componenten negatief?

#### **Contract Opgave 5**

Kies een centrale richting en teken een vector  $\stackrel{\rightarrow}{\nu}$  die een hoek van 134° met die centrale richting maakt. Maak de vector 10 cm lang.

- **a** Teken de centrale en de zijwaartse component van deze vector. Welke component is negatief?
- **b** Bereken de centrale en de zijwaartse component in drie decimalen nauwkeurig.
- **c** Als de lengte van de gegeven vector 2 keer zo groot wordt, geldt dit dan ook voor beide componenten? En waarom?

# **Voorbeeld 2**

Je ziet hier een rechthoekige Δ*ABC* met ∠A = 50° en hypotenusa  $AC = 15$ . Bereken de lengtes van de twee rechthoekszijden in twee decimalen nauwkeurig.

# Antwoord

Je vat de hypotenusa AC op als vector die een hoek van 50° met de centrale richting maakt. Gebruik je rekenmachine of de applet in **[Practicum](#page-5-0)** om de sinus en de cosinus van een hoek van 50<sup>∘</sup> te bepalen.

- AB is  $15 \cdot \cos(50) \approx 9.64$
- *BC* is  $15 \cdot \sin(50) \approx 11,49$

In een rechthoekige driehoek zijn dit meteen de lengtes van de rechthoekszijden, want daarin komen geen hoeken groter dan 90<sup>∘</sup> voor. Je hoeft dan niet met eventuele mintekens van componenten rekening te houden.

#### **Opgave 6**

Bekijk de berekeningen in **Voorbeeld 2**.

**a** Reken zelf de waarden voor de componenten na. Waarom wordt AB met behulp van cosinus berekend bij deze gegeven hoek?

Je kunt ook werken met  $CB$  als centrale richting, met vector  $\overset{\longrightarrow}{CA}$  en met ∠C.

**b** Bereken eerst  $\angle C$ . Bereken opnieuw de twee rechthoekszijden in twee decimalen nauwkeurig.

#### **Opgave 7**

Gegeven is een rechthoekige  $\Delta K LM$  met  $\angle K = 32^{\circ}$  en hypotenusa  $KM = 21$  cm.

Bereken de lengtes van de twee rechthoekszijden in één decimaal nauwkeurig.

### **Opgave 8**

**The Contract** 

Je staat aan de voet van een berghelling die 340 m onder een hoek van 60<sup>∘</sup> steil omhoog loopt. Hoe groot is het hoogteverschil tussen de top van de berghelling en de voet ervan?

### **Voorbeeld 3**

Je ziet hier een rechthoekige  $\triangle ABC$  met  $\angle A = 50^\circ$  en rechthoekszijde  $BC =$ 10.

Bereken de lengte van de hypotenusa in één decimaal nauwkeurig.

#### Antwoord

Je vat de hypotenusa  $AC$  op als vector die een hoek van 50° met de centrale richting  $AB$  maakt. Nu geldt:

```
AB = AC \cdot \sin(50)
```
En dus is

 $10 = AC \cdot \sin(50)$ 

Hieruit volgt  $AC = \frac{10}{\sin(50)} \approx 13.1$  cm.

### **Opgave 9**

Bekijk de berekening in **Voorbeeld 3**.

- **a** Reken de lengte van de hypothenus zelf na. Waarom wordt er met sinus gewerkt? Je kunt ook werken met  $CB$  als centrale richting, met vector  $\overrightarrow{CA}$  en met ∠C.
- **b** Bereken eerst ∠C. Bereken opnieuw de hypotenusa in één decimaal nauwkeurig.

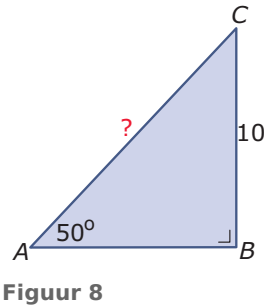

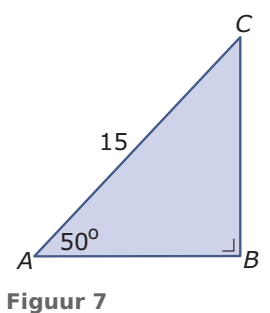

**c** Bereken de lengte van  $AB$  in één decimaal nauwkeurig.

#### **Opgave 10**

 $\mathcal{L}^{\text{max}}$ 

 $\mathcal{L}^{\text{max}}$ 

**Contract** 

Gegeven is een rechthoekige  $\Delta K LM$  met  $\angle K = 32^{\circ}$  en rechthoekszijde  $KL = 21$  cm. Bereken de lengtes van de twee andere zijden in één decimaal nauwkeurig.

### **Verwerken**

# **Opgave 11**

Hieronder zie je vier windvectoren en de fietsrichting getekend. De componenten waarin je deze vectoren kunt ontbinden zijn ook getekend.

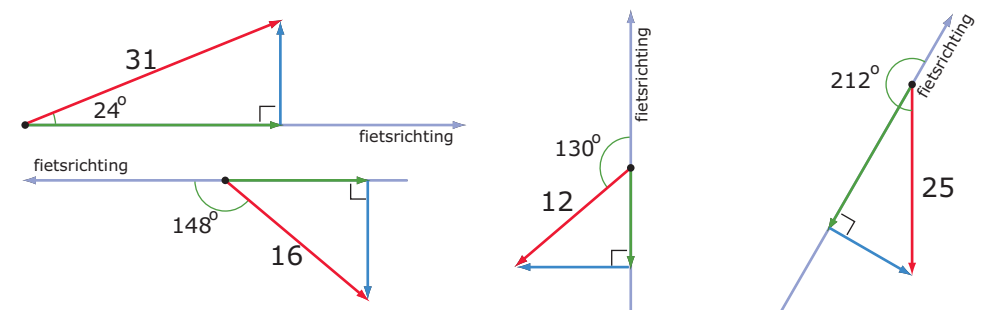

**Figuur 9**

Bereken deze componenten met behulp van sinus en cosinus in één decimaal nauwkeurig.

#### **Opgave 12**

Gegeven is een rechthoekige  $\Delta PQR$  met  $\angle Q = 31^\circ$  en hypotenusa  $QR = 12$  cm. Bereken de lengtes van de twee andere zijden in één decimaal nauwkeurig.

#### **Opgave 13**

Gegeven is een rechthoekige  $\Delta PQR$  met  $\angle R = 55^{\circ}$  en rechthoekszijde  $QR = 8$  cm.

- **a** Bereken de lengte van de hypotenusa in één decimaal nauwkeurig.
- **b** Bereken de lengte van de andere rechthoekszijde in één decimaal nauwkeurig met behulp van de stelling van Pythagoras.
- **c** Bereken de zijde bedoeld bij b nogmaals, maar nu met behulp van sinus of cosinus.

#### $\mathcal{L}(\mathcal{A})$ **Opgave 14**

Een trein rijdt 200 m langs een berghelling omhoog. De hoek van de spoorbaan met een horizontaal vlak is hierbij 17<sup>∘</sup> .

Bereken hoeveel de trein is gestegen gedurende deze rit.

#### **Opgave 15**

Om de breedte van een rivier te bepalen gebruikt Boris een grote eikenboom die op de tegenover hem liggende oever staat. Hij markeert een punt  $P$  recht tegenover de eik aan zijn kant van de oever en past dan 150 m langs de oever af tot punt Q. Dan meet hij zo nauwkeurig mogelijk ∠PQE. (Daarvoor bestaan speciale hoekmeters.) Hij vindt ongeveer 30,4<sup>∘</sup> .

Bereken de breedte van de rivier in m nauwkeurig.

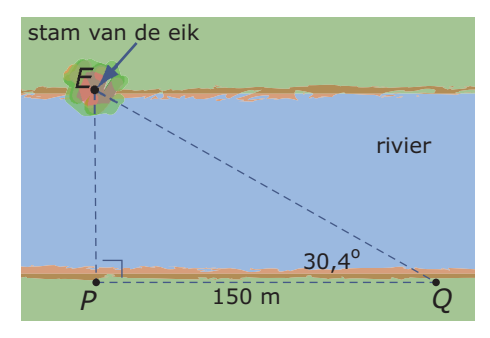

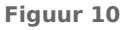

# <span id="page-5-0"></span>**Toepassen**

Stel je voor dat er een proefvlucht plaatsvindt van een onbemand vliegtuigje. Het stijgt op van een vliegbasis en vliegt 5 km lang onder een hoek van 40<sup>∘</sup> ten opzichte van het Noorden. Op dat moment volgt een koerscorrectie en vliegt het vliegtuigje onder een hoek van 120<sup>∘</sup> ten opzichte van het noorden. Na 3 km stort het vliegtuigje echter neer. Met een helicopter die vanaf dezelfde vliegbasis start, wordt het weer opgehaald.

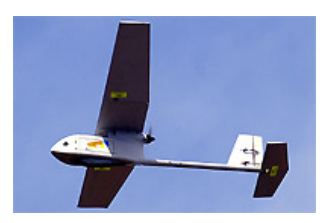

**Figuur 11** Hoeveel km ten noorden en ten oosten van de vliegbasis is het onbemande vliegtuigje neergestort? Hoeveel km is de vlucht die de helikopter heeft afgelegd?

### **Opgave 16: Onbemand vliegtuigje**

Bekijk de situatie die in **Toepassen** wordt beschreven.

- **a** Maak een bijpassende tekening. Denk er om dat koershoeken altijd met de klok mee en ten opzichte van het Noorden worden gemeten.
- **b** Bereken de positie van onbemande vliegtuigje na het neerstorten.
- **c** Hoeveel km moet de reddingshelikopter afleggen?

# **Testen**

#### $\mathcal{L}(\mathcal{A})$ **Opgave 17**

Hieronder zie je twee windvectoren en de fietsrichting getekend.

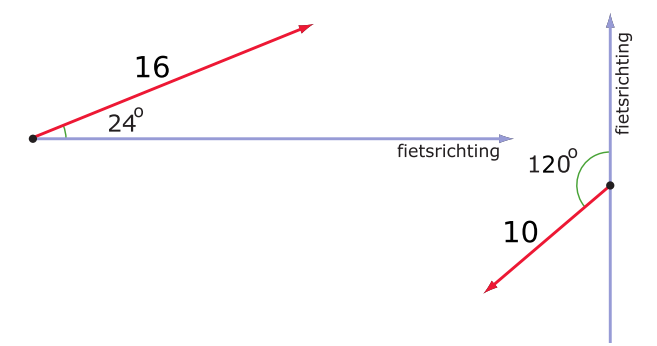

#### **Figuur 12**

Bereken de twee componenten met behulp van sinus en cosinus.

#### **Opgave 18**

Een vlaggemast met een lengte van 8 m is 'uit het lood' gewaaid. Hij maakt een hoek van 80<sup>∘</sup> met een horizontaal vlak.

Hoe hoog zit de top van de vlaggemast boven de grond? Werk met sinus en/of cosinus en geef je antwoord in cm nauwkeurig.

# **Practicum**

De componenten van een eenheidsvector bepalen: stel de juiste hoek in en let op het gebruik van mintekens!

**[Bekijk de applet.](https://math4all.pragma-pod.nl/resources/geogebra/3hv-me22-xa1-c01.html)**

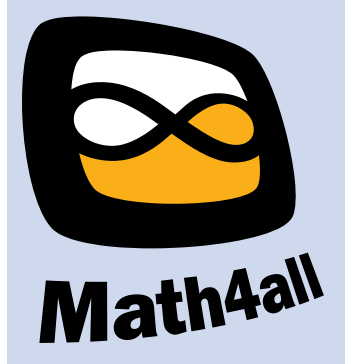

© 2024

Deze paragraaf is een onderdeel van het Math4All wiskundemateriaal.

Math4All stelt het op prijs als onvolkomenheden in het materiaal worden gemeld en ideeën voor verbeteringen in de content of dienstverlening kenbaar worden gemaakt. Klik op  $\blacksquare$  in de marge bij de betreffende opgave. Uw mailprogramma wordt dan geopend waarbij het emailadres en onderwerp al zijn ingevuld. U hoeft alleen uw opmerkingen nog maar in te voeren.

Email: f.spijkers@math4all.nl

Met de Math4All Foliostraat kunnen complete readers worden samengesteld en toetsen worden gegenereerd. Docenten kunnen bij a.f.otten@math4all.nl een gratis inlog voor de maatwerkdienst aanvragen.